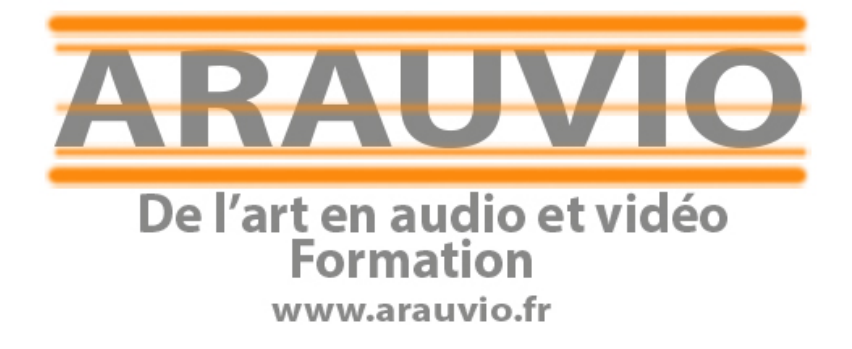

# PROGRAMME AUDACITY Formation débutants (6 heures)

PROGRAMME AUDACITY

Contact : 06 19 33 07 22 Email : formation@arauvio.fr

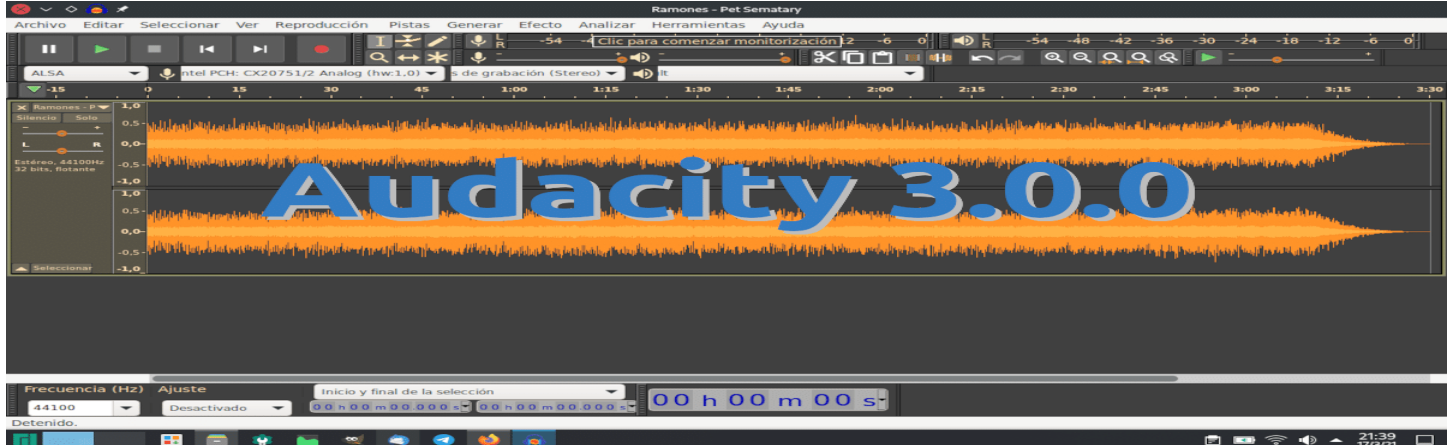

# **Objectifs :**

Audacity est un logiciel libre et gratuit de traitement et d'édition audio. Il est développé par une communauté de bénévoles et est disponible pour les systèmes d'exploitation Windows, macOS et Linux.

Il offre une multitude de fonctionnalités puissantes pour enregistrer, éditer et manipuler des fichiers audios de différentes sources.

Vous êtes débutant(e), grâce à cette formation vos premiers exports et enregistrements vont être d'une grande qualité.

Le logiciel audio Audacity est gratuit.

# **Public :**

La formation proposée s'adresse aux stagiaires néophytes ou autodidactes et offre une découverte ludique et pratique du logiciel AUDACITY.

- Musiciens, techniciens, enseignants.

## **Pré requis :**

Connaissance de l'environnement informatique Mac OS X ou PC.

## **Supports pédagogiques fournis :**

- Documents papiers

- Fichiers audio

# **Durée de la formation :**

La formation se déroulera en 6h00.

Les formations sont proposées à domicile, en visioconférence, ou dans un local de votre choix, ou encore dans les locaux mis à disposition à Soissons ou à Reims.

## **- 2 à 8 stagiaires**

# **Moyens techniques :**

Pour votre formation AUDACITY, nous mettons à votre disposition :

- 1 ordinateur Imac ou PC par stagiaire, équipé du logiciel AUDACITY.
- 1 interface son par stagiaire
- 1 casque par stagiaire
- 1 clavier-maître par stagiaire
- 1 surface de contrôle par stagiaire

**Le formateur est équipé d'un vidéoprojecteur, d'une écoute GENELEC, d'une carte UAD, des plug-in Native instrument, UAD, Wave…**

#### **Financement et inscription :**

**Prix de la formation AUDACITY si financement personnel :** 350**€ TTC** (possibilité de payer en 4 fois sans frais)

Les demandes d'information et d'inscription à nos formations se font par le formulaire **de contact.**

Un entretien (physique ou téléphonique) et un questionnaire de positionnement sont mis en place pour s'assurer que vous remplissez les prérequis.

# Programme de la formation

- **-** LE ZOOM Enregistrement dans Audacity et carte SD
- **-** L'audio numérique
- **-** Installation et téléchargement d'Audacity
- **-** L'interface d'Audacity
- **-** Enregistrements multipistes avec le ZOOM dans Audacity
- **-** Importer un fichier audio avec fluvore (internet)
- **-** Edition d'un fichier audio
- **-** Montage audio multipistes
- **-** Exporter le montage audio